# **Anleitung für das physikalische Praktikum**

Inhaltsverzeichnis:

- 1. Laborordnung
- 2. Versuchsvorbereitung
- 3. Aufbau des Versuchsberichtes
- 4. Messprotokoll
- 5. Physikalische Größen
- 6. Umrechnen von Einheiten
- 7. Graphische Darstellungen
- 8. Wichtige Funktionen (logarithmieren)
- 9. Aufstellen von Gleichungen aus gegebenen Messwerten
- 10. Fehler (was sind Fehler, Standardabweichung, t-Faktor)
- 11. Größen begrenzter Genauigkeit (Runden)
- 12. Fehlerfortpflanzung

## **1. Laborordnung**

#### 1. Personenkreis

- Im physikalischen Praktikum arbeiten
- a) selbstständig und als Betreuer: Laborleiter, Professoren, wissenschaftliche Mitarbeiter und studentische Hilfskräfte.
- b) vorübergehend: Studenten der HS-Düsseldorf im Rahmen der vorgeschriebenen Praktika, einer Studienarbeit oder Bachelor- bzw. Masterthesis.
- c) nach besonderer Vereinbarung: Studenten und Bedienstete der HS.
- 2. Arbeitszeit
	- a) Die unter 1.b) und 1.c) genannten Personen können im physikalischen Praktikum nur zu den offiziellen Dienstzeiten arbeiten. Der zuständige Professor/ wissenschaftliche Mitarbeiter ist in jedem Falle von der Anwesenheit in Kenntnis zu setzen.
	- b) Nur bei Anwesenheit eines verantwortlichen Betreuers ist Studenten auch außerhalb der offiziellen Dienstzeit das Arbeiten im physikalischen Praktikum gestattet.
- 3. Arbeitsplätze, Stromversorgung
	- a) Die Betreuer der Laborarbeiten weisen den unter 1.b) und 1.c) genannten Personen Arbeitsplätze im Praktikum zu.
	- d) Zur Stromversorgung der benötigten Geräte ist jeder Arbeitsplatz mit Schukosteckdosen und Sicherungsautomaten ausgerüstet. Im Gefahrenfalle können alle Geräte mit einem Griff zum Sicherungsautomaten bzw. Schalter am Verteiler spannungsfrei geschaltet werden. Im äußersten Notfall lässt sich die Stromversorgung aller Labortische des entsprechenden Raumes mit einem der Schalter "NOT - AUS" abschalten.
	- e) Den Wandsteckdosen darf für Laborzwecke kein Strom entnommen werden, da diese Versorgung bei Gefahr nicht im Labor abgeschaltet werden kann.
	- d) Der Betreuer, der als letzter das Labor verlässt, ist für das Abschalten aller Geräte verantwortlich.
- 4. Geräte, Werkzeuge, Einrichtungen
	- a) Geräte, Einrichtungen und Werkzeuge sind nur zweckentsprechend zu verwenden. Beschädigungen oder Verlust sind dem zuständigen Betreuer sofort zu melden.
	- b) Verliehen werden Geräte und Werkzeuge der Physik an andere Personen oder Labore nur nach Rücksprache mit dem zuständigen wissenschaftlichen Mitarbeiter oder Laborleiter und nur nach Eintrag in das Leihbuch (Haftung!).

#### 5. Unfallverhütung

Versuche im physikalischen Praktikum können mit erhöhter Unfallgefahr verbunden sein. Jeder Benutzer ist daher verpflichtet, die "Allgemeinen Unfallverhütungsvorschriften" zu beachten:

- a) Vor Beginn des Praktikums hat sich jeder Teilnehmer über die Lage der Schalter "NOT - AUS" und der Feuerlöscher zu unterrichten.
- b) Versuchsaufbauten und deren Änderungen werden nur nach Überprüfung durch den Betreuer freigegeben.
- c) Verletzungen, selbst kleinere, sind sofort zu melden.
- d) Es ist zu vermeiden, an offenen Geräten oder Aufbauten zu arbeiten, die unter Spannung stehen. Ist dies unumgänglich, und kommen Spannungen über 60V vor, so muss hierbei mindestens eine weitere fachkundige oder eingewiesene Person zugegen sein.
- d) Beim Arbeiten mit feuergefährlichen Gasen und Dämpfen ist für ausreichende Frischluft zu sorgen. In diesem Falle muss mindestens eine weitere Person zugegen sein.
- e) Während des Praktikumsbetriebs sind die Türen unverschlossen und die Fluchtwege frei zu halten.

#### 6. Im physikalischen Labor ist folgendes **verboten:**

#### **Essen, Trinken, Rauchen und Schminken sowie der Betrieb von Handys, Smartphones und Smartwatches.**

7. Zuwiderhandlungen, Missbrauch

Die Betreuer werden bei Zuwiderhandlungen gegen diese Laborordnung oder bei Missbrauch der Laboreinrichtungen entsprechende Maßnahmen ergreifen.

8. Gültigkeitsdauer und Abgabetermine

Die Abgabe des Berichts muss nach 14 Tagen, spätestens zum nächsten Versuchstermin, erfolgen. Erst nach der ersten Abgabe des Berichts darf der nächste Versuch durchgeführt werden. Die Abgabe kann persönlich oder durch Einwurf in den Briefkasten neben der Tür zum Raum 05.2.059 erfolgen.

**Das Praktikum muss bis zu Beginn des kommenden Semesters komplett abgeschlossen sein**. Danach verlieren die Versuche, Berichte und Ausarbeitungen ihre Gültigkeit.

9. Erfolgreicher Abschluss des Praktikums

Das Praktikum gilt als erfolgreich abgeschlossen, wenn der Einführungsbericht, alle Versuche und das Abschlusskolloquium erfolgreich bestanden wurden.

10. Ergänzende Richtlinien

Die Leiter der einzelnen Praktikumskurse können ergänzende Richtlinien festlegen.

#### 11. Aushang, Kenntnisnahme

a) Die Unfallverhütungsvorschriften und die Notruf – Telefonnummer sind deutlich sichtbar an allen Türen ausgehängt.

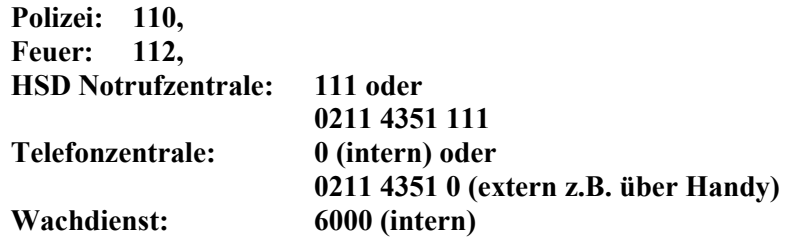

b) Jeder Student bestätigt durch seine Unterschrift Empfang und Kenntnisnahme dieser Laborordnung.

# **2. Versuchsvorbereitung**

Jeder Praktikumsversuch gliedert sich in drei Teile:

- 1. Theoretische Versuchsvorbereitung
- 2. Experimentelle Durchführung
- 3. Auswertung

Teil 1 und 3 finden außerhalb der Praktikumszeiten statt. Teil 2 ist die Anwesenheit im Praktikum mit der jeweiligen Versuchsdurchführung. Um den Versuch schnell und gut durchführen zu können ist es zwingend notwendig die theoretischen Grundlagen verstanden zu haben und den Versuch vorzubereiten. Dazu gehört das Vorbereiten des Messprotokolls: welche Größen werden gemessen und wie viele Messdurchgänge werden benötigt.

Die erforderlichen Grundlagen sind für jeden Versuch in der Versuchsbeschreibung als "Vorausgesetzte Kenntnisse" zu finden. Gegebenenfalls ist weiterführende Literatur heranzuziehen, weil in den Versuchsbeschreibungen die theoretischen Grundlagen nur kurz erklärt werden können. Die Versuchsteilnehmer müssen in der Lage sein, die Begriffe zu definieren und diesen in der Zusammenhang mit dem Versuch zu bringen.. So wird z.B. beim Versuch V101 - Pohlsches Pendel der Begriff der Resonanz vorausgesetzt. So muss dann sowohl die Definition der Resonanz erläutert werden (mit dem Unterschied zwischen Eigen- und Resonanzfrequenz), als auch das Diagramm zur Resonanzkurve, und welche Rolle diese Konzepte in dem eigentlichen Versuch spielen.

**Zu jedem Versuchsbeginn wird die Vorbereitung der Grundlagen abgefragt und (falls vorhanden) die dazugehörigen Aufgaben überprüft. Eine unzureichende Vorbereitung führt zum Ausschluss vom Versuch.**

# **3. Aufbau des Versuchsberichts**

## **Der Versuchsbericht ist in folgender Reihenfolge abzugeben**:

1. Deckblatt:

Auf jedes Deckblatt gehören:

a) der vollständig ausgefüllte Kopf des Deckblattes. Vergessen Sie hierbei nicht den Versuchstag und die Gruppennummer einzutragen!

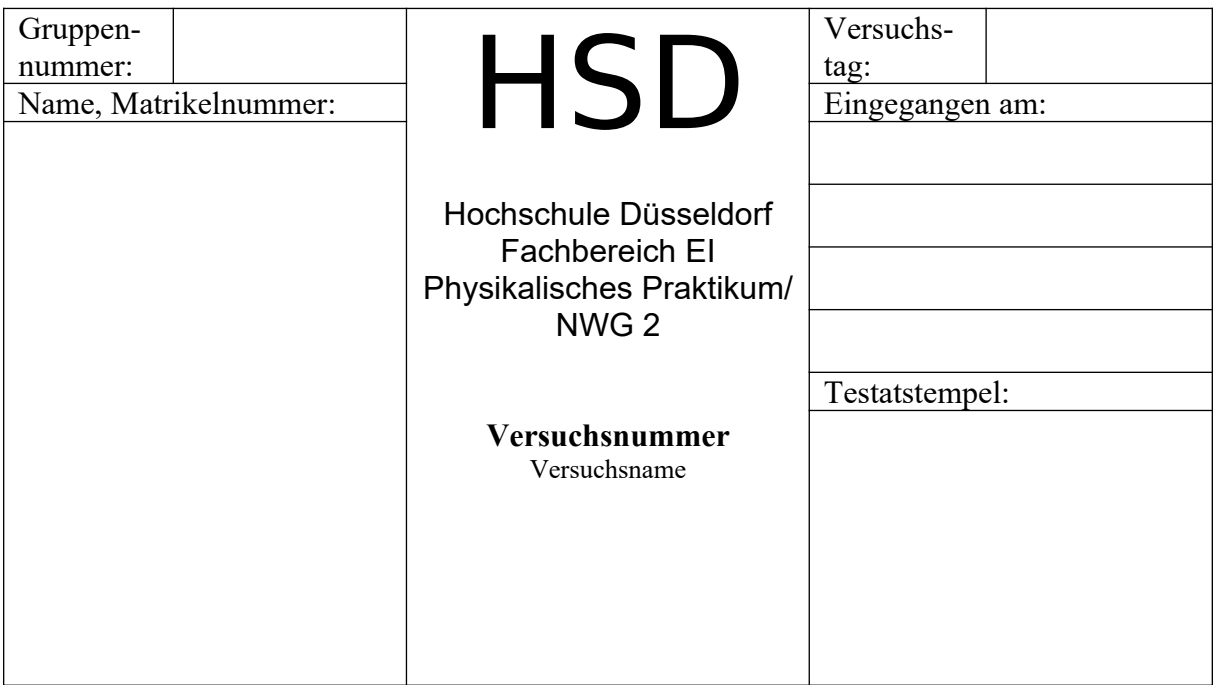

- b) Zusammenfassung des Versuches und der Ergebnisse, ggfs. Vergleich mit Literaturwerten und ein kurzer Kommentar. Die Zusammenfassung soll möglichst kurz sein. Trotzdem muss alles Relevante aufgeführt sein. Messwerte gehören nicht in eine Zusammenfassung!
- 2. Versuchsanleitung
- 3. Versuchsprotokoll:

a) Geräteliste (Auflistung der benutzten Geräte und Versuchsobjekte mit Inventarnummer)

b) Messtabellen und Messprotokoll

- 4. Auswertungen (Zeichnungen, Diagramme, Fehlerrechnung, ...)
- 5. Ggfs. Diskussion, Vergleich mit Literaturwerten

Fehlt auch nur ein Teil des Berichts, so wird er als unvollständig gewertet und nicht korrigiert. Auch eine falsche Reihenfolge der Aufgabenteile führt dazu, dass der Bericht nicht korrigiert wird.

# **4. Messprotokoll**

Ein Messprotokoll beinhaltet nur Originalmesswerte und ist nur mit Laborstempel und Tagesdatum gültig. Ohne diese Stempel muss der Versuch zu einem späteren Termin nachgeholt werden. Der Stempel bestätigt nicht, dass die Messwerte korrekt sind. Die Messwerte werden gleich ins Protokoll dokumentenecht (nicht mit Bleistift) eingetragen. Niemals vorher auf Schmierblätter notieren und dann "sauber" übertragen!!!

Tabellen besitzen immer eine Überschrift. Die Spaltenanordnung ist wie folgt:

- Nummer der Messung (Optional)
- Unabhängige Größen
- Abhängige Größen
- Wenn Platz vorhanden Auswertung
- Reservespalte(n)

Der Spaltenkopf besitzt folgende Formatierung: Größe / Einheit

Überschrift

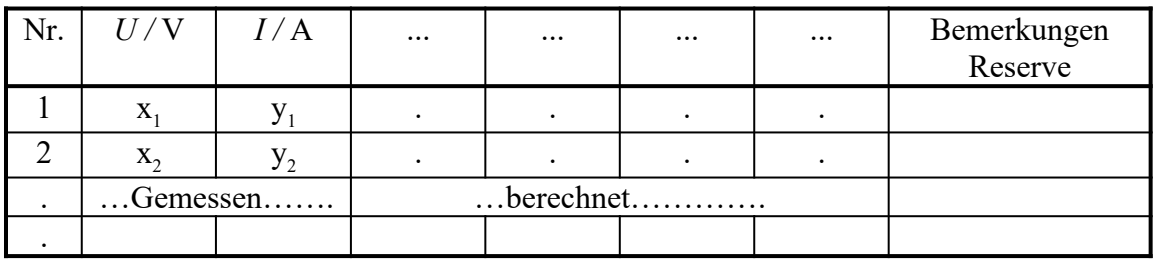

## **5. Physikalische Größen**

Physikalische Größe = Zahlenwert mal Einheit z.B.:  $l = 7 \cdot m = 7 m$ 

"=" steht immer zwischen gleichen Größen z.B.:  $0.7 \text{ m}$  = 70 cm  $1$  inch =  $2.54$  cm  $1\% = 1/100$  $90^{\circ} = (\pi/2)$  rad

" $\cong$ " steht zwischen verschiedenen Größen, die zusammengehören z.B.:  $30^{\circ} \quad \cong \quad 5 \text{ min}$  Drehung des Minutenzeigers  $1 \text{ cm} \quad \triangleq \quad 1 \text{ km}$  Maßstab einer Landkarte

Einheiten (und natürlich auch Zahlenwerte) darf man nur fortlassen, wenn Sie den Wert 1 haben. Dies sind z.B. Radiant, Steradiant, Bel, Neper.

Manche Einheiten haben zwar die Dimension "reine Zahl", aber einen Zahlenwert  $\neq 1$ ,

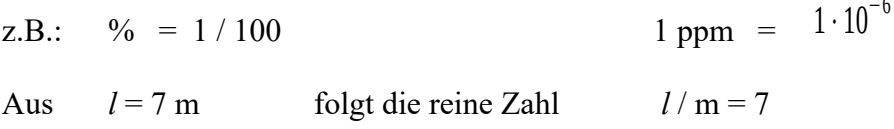

Deshalb werden im Physik - Praktikum Koordinatenachsen und Tabellenköpfe *so* beschriftet:

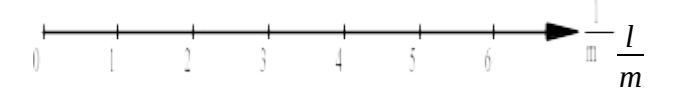

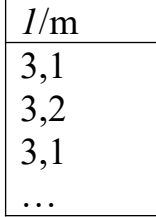

Dann können an die Achse bzw. in die Tabelle die reinen Zahlen geschrieben werden.

## **Eckige Klammern sind nach DIN verboten.**

Nur reine Zahlen können als Argument in transzendenten Funktionen auftreten. Daher muss z.B. in  $\exp\left(t/\tau\right)$ die Zeitkonstante  $\tau$  die Dimension einer Zeit haben.

Wenn man den Ausdruck

$$
U=230\ \mathrm{V}
$$

logarithmieren möchte, ist folgende Umformung notwendig.

$$
U/V=230
$$

Jetzt stehen reine Zahlen da.

$$
\ln(U/V) = \ln(230)
$$

Eine zugeschnittene Größengleichung entsteht, wenn in einer Größengleichung alle Größen durch ihre Einheiten dividiert werden.

1. Beispiel:

$$
P = R \cdot I^2
$$

Die zugeschnittene Größengleichung sieht wie folgt aus:

$$
\frac{P}{W} = \frac{R}{\Omega} \cdot \frac{I^2}{A^2}
$$

2. Beispiel:

$$
s = v \cdot t + s_0
$$

Die zugeschnittene Größengleichung sieht wie folgt aus:

$$
\frac{s}{m} = \frac{v}{m/s} \cdot \frac{t}{s} + \frac{s_0}{m}
$$

Physikalisches Praktikum BA *Einführung* 25.03.23

## **6. Umrechnen von Einheiten**

Gewöhnen Sie sich das systematische Umrechnen an. **Nicht raten!**

Einheiten werden umgerechnet durch Erweitern und Kürzen.

Im folgenden Abschnitt wird die Methode des Einsetzen vorgestellt:

1. Beispiel: 80 km / h soll in m / s umgewandelt werden.

Es gilt:

1 *km*=1000*m* 1*h*=3600 *s* Durch umformen dieser beiden Zusammenhänge erhält man:  $1=\frac{1000 \text{ m}}{11}$ 1*km*  $1=\frac{1h}{200}$ 3600 *s*

Da man immer mit 1 erweitern bzw. kürzen darf folgt:

$$
80\frac{km}{h} \cdot \frac{1000\,m}{1\,km} \cdot \frac{1\,h}{3600\,s} \approx 22\frac{m}{s}
$$

2. Beispiel:  $\rho = 7.9 \frac{\text{oz}}{\text{cuin}}$  soll in *g*  $\frac{9}{cm^3}$  umgewandelt werden.

Es gilt:

$$
1 oz = 28,35 g
$$
  

$$
1 \in \lambda 2,54 cm
$$
  

$$
1 cuin = \lambda
$$

$$
\rho = 7.9 \frac{\text{oz}}{\text{cuin}} \cdot \frac{28.35 \text{ g}}{1 \text{ oz}} \cdot \frac{1 \text{ cuin}}{\lambda \lambda}
$$

## **7. Graphische Darstellungen:**

- sind übersichtlicher als Tabellen
- müssen auf **Millimeterpapier** oder ggfs. logarithmisches Papier
- besitzen immer eine Überschrift und ggfs. eine Kurzerklärung (Legende)
- werden von Hand erstellt (nicht mit dem PC)
- Jede Achse muss beschriftet sein, z.B. *F*/N. Die Einheiten dürfen nicht in eckige Klammern geschrieben werden!
- Auf der X-Achse befindet sich die unabhängige Größe.
- Der Lochrand muss nach DIN ISO 5445 oben bzw. links sein.
- Messpunkte müssen durch Symbole wie z.B. x, o oder + gezeichnet werden (nicht durch einen Punkt).
- Durch die Messpunkte gehört eine glatte Kurve (nicht mit PC erstellen).
- Eine Auswertung erfolgt an der Kurve, nicht an einzelnen Messpunkten.
- Messpunkte, Kurven und Achsen müssen dokumentenecht sein. Eine Auswertung, die mit Bleistift erstellt wurde, wird nicht gewertet!

# **8. Wichtige Funktionen**

Der Ingenieur sollte die wichtigsten in der Natur und Technik vorkommenden Gleichungstypen kennen.

a) Lineare Funktion

*y* hängt linear ab von *x y*=*m∙ x*+*a* Gerade Bsp.  $s = v \cdot t + s_0$ Spezialfall: *y* ist proportional zu *x y x y*=*c ∙ x*

Gerade durch den Ursprung Bsp.:  $U = R \cdot I$ 

b) Harmonische Funktionen

*y* hängt sinusförmig von *x* ab  $y = y_0 \cdot \sin(\omega t)$ Bsp.:  $U = U_0 \cdot \sin(2\pi f t)$ 

c) Potenzfunktion

*y* ist eine Potenz von *x y*=*a∙ x n* Bsp.:  $h = \frac{1}{2}$ 2  $g·t^2$ 

Spezialfälle:

 $n = 1$  lineare Funktion  $n = -1$  *y* ist umgekehrt proportional zu *x*, Hyperbel

Potenzfunktionen können in Geraden transformiert werden, wenn man sie logarithmiert:

$$
y=a \cdot x^n
$$
  

$$
\log_z(y)=\log_z(a)+n \cdot \log_z(x)
$$

Die Gleichung ist vergleichbar mit der linearen Funktion

*y*=*a*+*m∙ x*

Die Basis *z* der Logarithmusfunktion kann frei gewählt werden.

In der "doppelt logarithmischen" Darstellung gibt der Exponent *n* die Steigung der Geraden an. Da man den Logarithmus (wie auch die anderen transzendenten Funktionen) nur von reinen Zahlen bilden kann, muss man Größengleichungen vorher in Zahlengleichungen umwandeln:

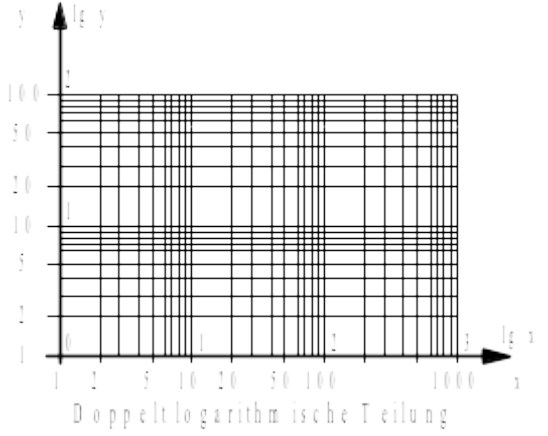

Abbildung 1: Doppelt logarithmische Teilung zur Basis 10

Bsp.:

$$
h = \frac{1}{2} \cdot g \cdot t^2
$$
  

$$
\frac{h}{m} = \frac{1}{2} \cdot \frac{g}{m} \cdot \left(\frac{t}{s}\right)^2
$$
  

$$
\log_z \left(\frac{h}{m}\right) = \log_z \left(\frac{1}{2}\right) + \log_z \left(\frac{g}{m/s^2}\right) + 2 \cdot \log_z \left(\frac{t}{s}\right)
$$

## d) Exponentialfunktion

*y* hängt exponentiell von *x* ab

$$
y = a \cdot \exp(x)
$$
  
Bsp.:  $U = U_0 \cdot \exp\left(\frac{-t}{\tau}\right)$ 

Auch diese Funktionen werden durch logarithmieren in Geraden überführt. Die vorherige Umwandlung in eine Zahlenwertgleichung geht manchmal noch einfacher:

$$
U = U_0 \cdot \exp\left(\frac{-t}{\tau}\right)
$$

$$
\frac{U}{U_0} = \exp\left(\frac{-t}{\tau}\right)
$$

$$
\ln\left(\frac{U}{U_0}\right) = \frac{-t}{\tau}
$$

Das entspricht einer Geradengleichung der Form:

$$
y = \frac{-1}{\tau} \cdot t
$$

Physikalisches Praktikum BA *Einführung* Seite 12 von 25 25.03.23

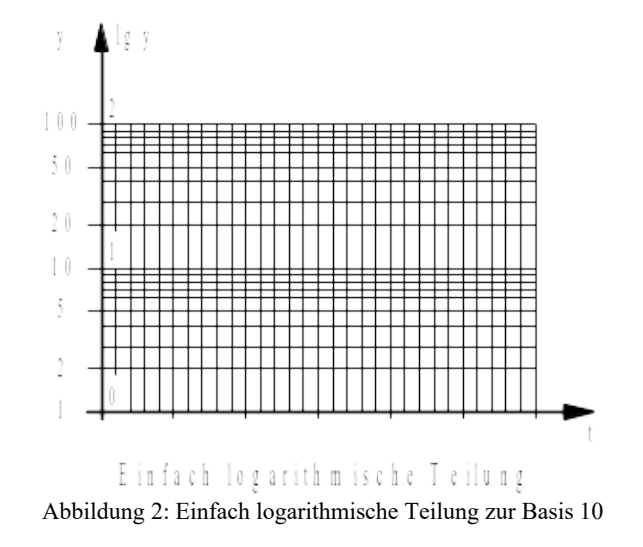

Die Gerade ergibt sich hier bei "einfacher logarithmischer" Darstellung.

## **9. Aufstellen einer Gleichung aus gegebenen Messwerten**

Im vorherigen Kapitel wurden die wichtigsten Funktionen in der Physik erläutert und erklärt, wie man die meisten Funktionen durch logarithmieren in eine Gerade überführen kann. Im folgenden Kapitel wird beschrieben, wie man bei mehreren Messpunkten Rückschlüsse auf ein physikalisches Gesetz schließen kann. Messwerte sollen bevorzugt so aufgetragen werden, dass eine lineare Darstellung möglich ist. Durch Einzeichnen einer Ausgleichsgeraden ist es dann möglich eine Geradengleichung aufzustellen.

Einzeichnen einer Ausgleichsgeraden/-kurve:

Eine Ausgleichsgerade muss nach Augenmaß mit einem Lineal eingezeichnet werden, um Messwertschwankungen auszugleichen. (Eine Ausgleichskurve muss mit einem Kurvenlineal eingezeichnet werden.) Dabei muss der Abstand der Punkte zur Geraden im Mittel gleich sein. Es ist zu beachten, dass die Ausgleichsgerade nicht beim ersten Messpunkt beginnt und beim letzten Messpunkt endet.

Nun trägt man die gegebenen Messwerte linear auf. Ergibt sich keine Gerade, vermutet man aber ein Potenzgesetz, so trägt man nach 8b) die Messwerte doppelt logarithmisch auf. Vermutet man ein Exponentialgesetz, so trägt man nach 8d) einfach logarithmisch auf.

Aus einer Geraden können die Steigung und der Achsenabschnitt unmittelbar bestimmt werden.

#### Beispiel:

Es wird ein Exponentialgesetz vermutet. Daraus folgt, dass die y-Achse logarithmisch und die x-Achse linear aufgetragen werden muss.

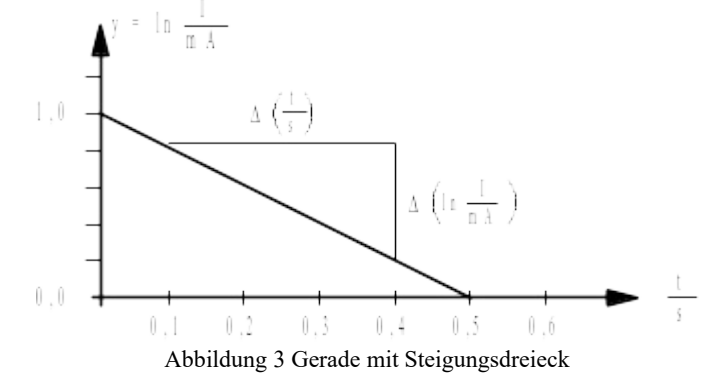

Eine allgemeine Geradengleichung mit einer x-Achse und y-Achse ist wie folgt aufgebaut:

$$
y = m \cdot x + n
$$

Die Geradengleichung muss wie folgt aufgebaut werden:

$$
\ln\left(\frac{I}{mA}\right) = m \cdot \frac{t}{s} + n
$$

Im nächsten Schritt wird die Steigung berechnet. Hierzu muss in das Diagramm ein Steigungsdreieck eingezeichnet werden. Es gilt folgendes zu beachten:

- Das Steigungsdreieck startet und endet nicht bei Messwerten der Messreihe, sondern an möglichst weit voneinander liegenden Orten auf der Geraden.
- Das Steigungsdreieck muss so groß wie möglich sein.

Die Steigung *m* berechnet sich mit:

$$
m = \frac{\Delta \ln \left(\frac{I}{mA}\right)}{\Delta \frac{t}{s}} = \frac{\ln \left(\frac{I_2}{mA}\right) - \ln \left(\frac{I_1}{mA}\right)}{\frac{t_2}{s} - \frac{t_1}{s}} = \frac{0.2 - 0.8}{0.4 - 0.1} = -1.7
$$
  

$$
\ln \left(\frac{I}{mA}\right) = -1.7 \cdot \frac{t}{s} + n
$$

Nun kann der Achsenabschnitt bestimmt werden. Dieser kann entweder direkt abgelesen oder berechnet werden. Setzt man einen beliebigen Punkt der Geraden in die vorherige Formel ein und löst nach *n* auf, so hat man die gesamte Geradengleichung bestimmt. In diesem Beispiel gilt:  $n\dot{\theta}$  1.

$$
\ln\left(\frac{I}{mA}\right) = -1, 7 \cdot \frac{t}{s} + 1
$$

Zuletzt muss die Gleichung noch entlogarithmiert werden:

$$
\frac{I}{mA} = \exp\left(-1.7 \cdot \frac{t}{s} + 1\right)
$$

$$
\frac{I}{mA} = \exp\left(-1.7 \cdot \frac{t}{s}\right) \cdot \exp\left(1\right)
$$

$$
\frac{I}{mA} = \exp\left(-1.7 \cdot \frac{t}{s}\right) \cdot 2.72
$$

$$
I = 2.72 mA \cdot \exp\left(-1.7 \cdot \frac{t}{s}\right)
$$

# **10. Fehler**

**Jede** Messung ist mit Fehlern behaftet. Nur Abzählen liefert (meist) genaue Ergebnisse.

## **Arten von Fehlern:**

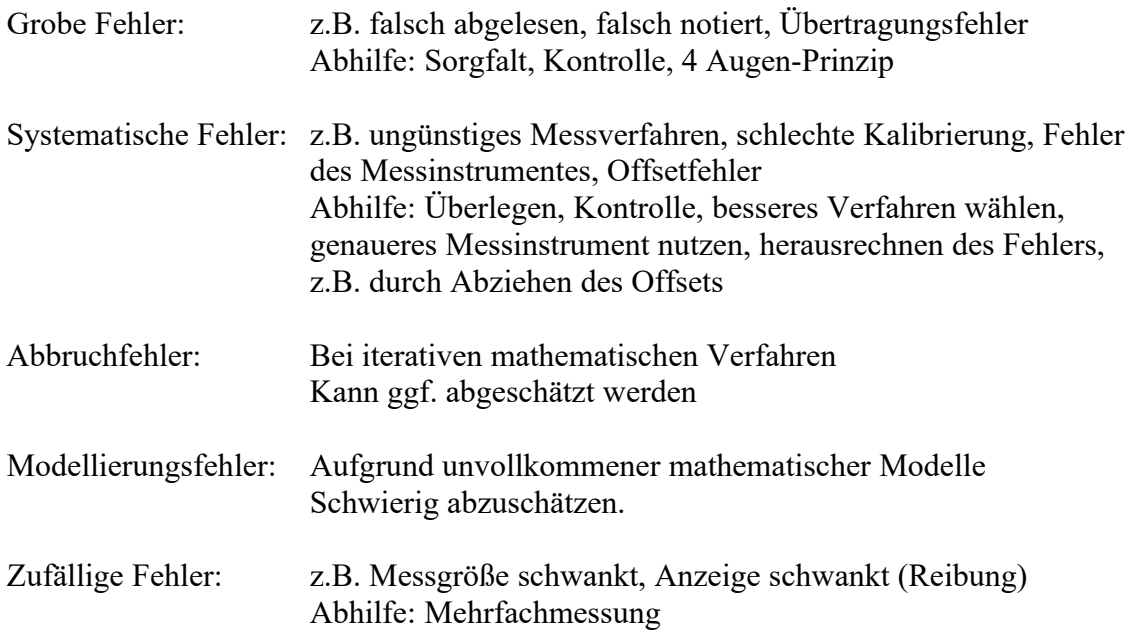

Nur die zufälligen Fehler können durch Mehrfachmessung verkleinert werden.

## **Analyse zufälliger Fehler**

Häufig fällt ein mit einem zufälligen Fehler behafteter Messwert **mit gleicher Wahrscheinlichkeit zu klein oder zu groß** aus. Die Schwankungen dieser Fehler nach oben und unten mitteln sich bei häufiger Messung weitgehend heraus.

Als der Bestwert für eine Messreihe  $x_i, x_j, x_s, \ldots, x_n$  der gleichen Größe mit symmetrischer Wahrscheinlichkeitsverteilung gilt der arithmetische Mittelwert:

$$
\mu = \overline{x} = \langle x \rangle = x_{\text{Mittel}} = \frac{1}{n} \cdot \sum_{i=1}^{n} x_i
$$

Ein Maß für die Streuung und Reproduzierbarkeit der Messwerte ist die Standardabweichung. Im Praktikum wird die Formel für kontinuierliche Messwerte verwendet:

$$
\sigma = \sqrt{\frac{\sum ((\overline{x} - x_i)^2)}{(n-1)}}
$$

Die Standardabweichung lässt sich mit dem für dieses Studium empfohlenen Taschenrechner bestimmen. Im Taschenrechner Casio fx-991ES besitzt diese Standardabweichung das Formelzeichen *x σn*−1. Im Taschenrechner Casio fx-991DE X besitzt diese Standardabweichung das Formelzeichen *s<sup>x</sup>* .

Messwerte mit zufälligen Fehlern sind meist normalverteilt, d.h. nach einer Gaußschen Glockenkurve.

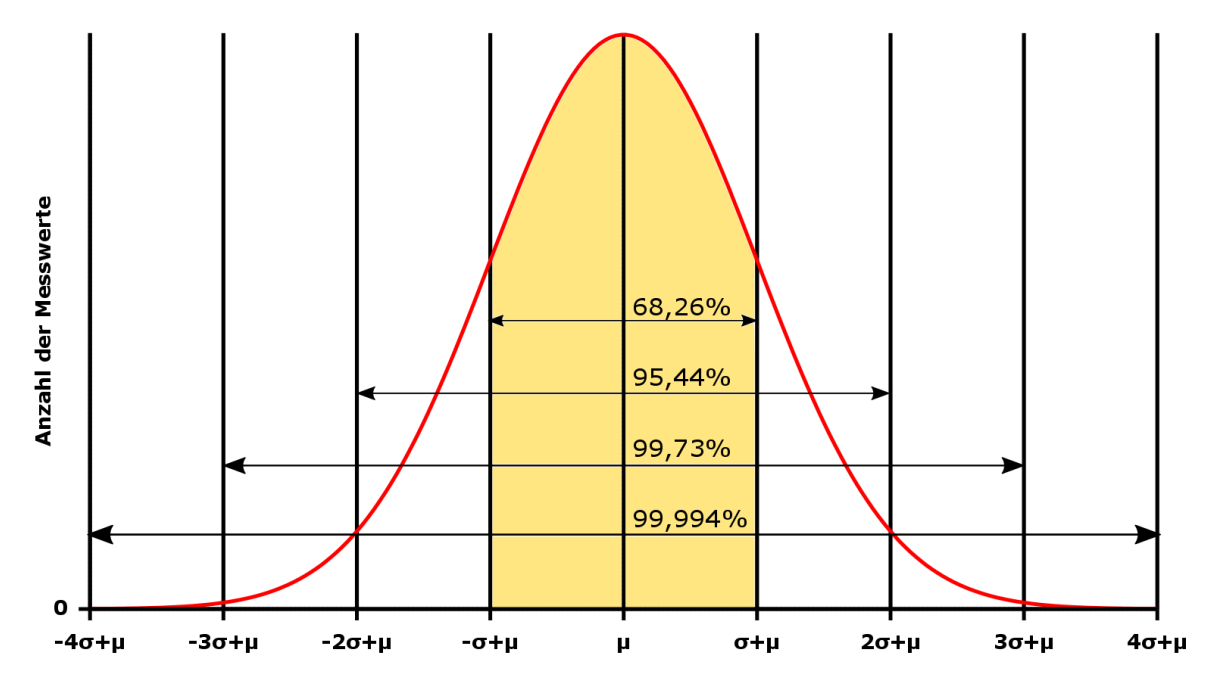

Abbildung 4: Gaußsche Normalverteilung

Der wahre Wert liegt mit

68,26 % Wahrscheinlichkeit im Intervall *μ*−*σ* bis *μ*+*σ* 95,44 % Wahrscheinlichkeit im Intervall *μ*−2*⋅ σ* bis *μ*+2 *⋅σ* 99,73 % Wahrscheinlichkeit im Intervall *μ*−3*⋅ σ* bis *μ*+3 *⋅σ*

## **Vertrauensbereich**

*μ* liegt mit der Wahrscheinlichkeit oder auch der statistischen Sicherheit *P* im Vertrauensbereich *μ*+*t⋅ σ*

Der Vertrauensbereich (und damit *t*) hängt von der geforderten statistischen Sicherheit und von der Anzahl der Messungen ab.

Zu *P*=95,000 % **bei unendlich vielen Messungen** gehört z.B.*t*=1,960 .

Aus **kürzeren Messreihen** erhält man weniger genaue Ergebnisse, d.h. bei festem *P*muss der Vertrauensbereich, also *t,* größer werden. Zahlenwerte von *t* finden Sie in der nachfolgenden Tabelle.

## *Student´sche t-Verteilung*

*t*-Faktoren für gegebene statistische Sicherheiten *P* in Abhängigkeit von der Anzahl der Messungen *n*

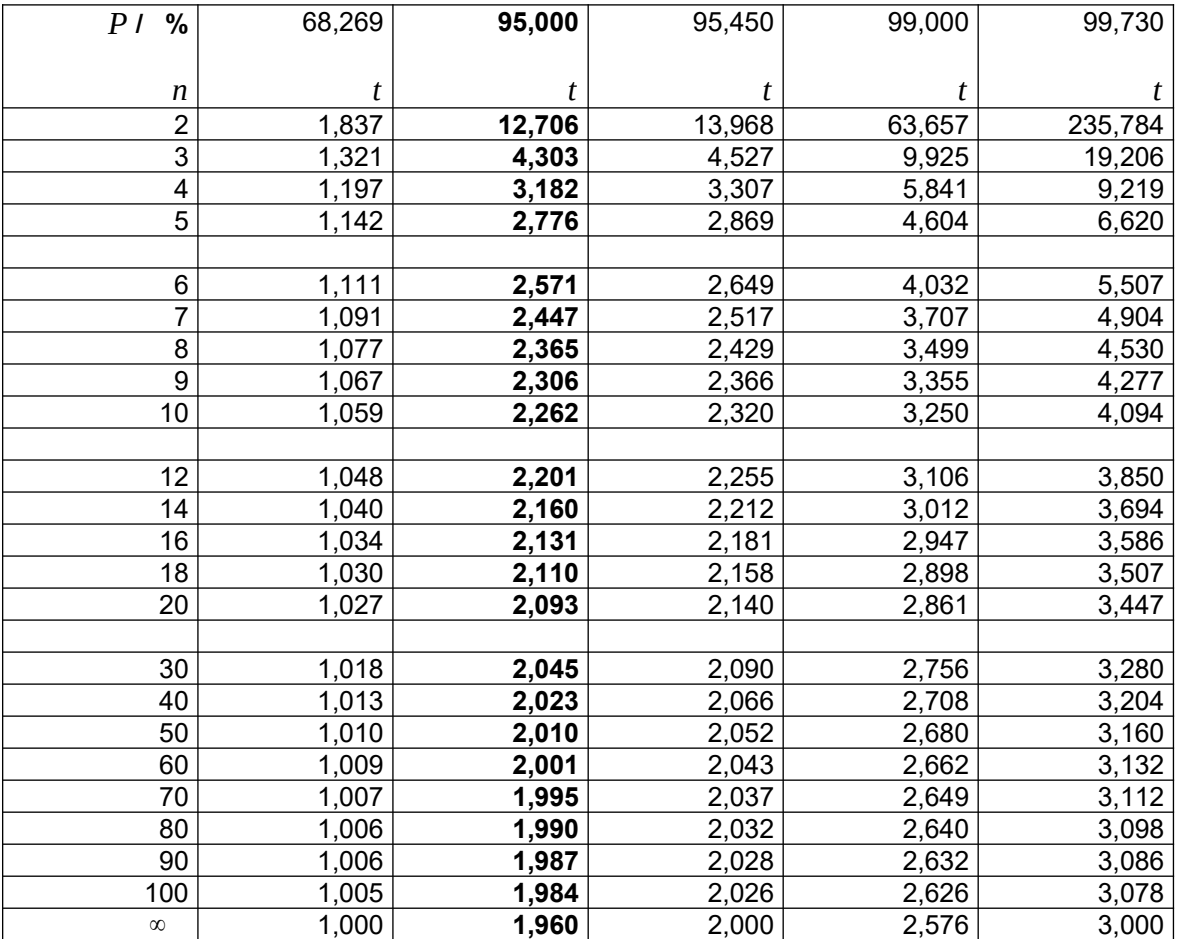

Für die statistische Sicherheit *P* wählt man in verschiedenen Wissenschaftszweigen verschiedene Werte;

## **Im physikalischen Praktikum wählen Sie** *P* **= 95,000%.**

Dieser Wert ist in der Technik üblich, und die betreffende Spalte ist in der Tabelle fett gedruckt. Für lange Messreihen (großes *n*) ergibt sich dann *t*=1,96 2,00.

## **Zusammentreffen von zufälligen und systematischen Fehlern**

Wenn Sie eine Größe messen, enthält das Ergebnis nicht nur zufällige Fehler, sondern auch prinzipielle Unsicherheiten. So kommt man zu einem systematischen Gesamtfehler *f*, der zu dem statistischen Fehler zu addieren ist.

## Das **endgültige Ergebnis einer Messreihe** lautet: *μ±* (*t ∙ σ*+*f* )

# **11. Größen begrenzter Genauigkeit**

Alle gemessenen Größen sind ungenau (Ausnahme: Stückzahlen).

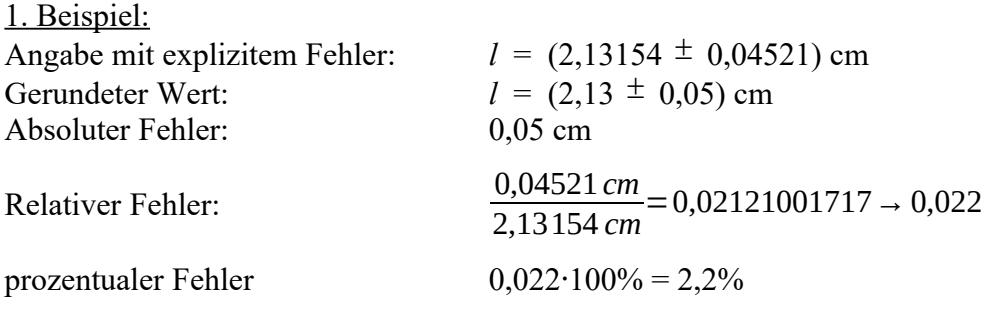

2. Beispiel: Angabe ohne expliziten Fehler: *U* = 226 V

Der wahre Wert kann zwischen 225,50 V und 226,4 9 V liegen. Daher beträgt der Fehler *±* 0,5 der letzten angegebenen (gesicherten) Ziffer.

3. Beispiel:

Zeigt ein Messgerät z.B. den Wert 23,00 V an, so sind **alle Stellen** zu **notieren**! Bei der Angabe 23 V ist mit einer geringeren Genauigkeit gemessen worden.

**Signifikante Stellen** sind die Zahl der angegebenen Ziffern ohne führende Nullen. Die Zahlenwerte 0,01234; 12,34; 1,000 · 10<sup>5</sup> haben alle 4 signifikante Stellen. Signifikante Stellen sind nicht mit Nachkommastellen (Anzahl Ziffern nach dem Komma) zu verwechseln. Die Zahl der Nachkommastellen ist von der Wahl der Einheit abhängig.

Die Anzahl der signifikanten Stellen ist nicht immer eindeutig. Zum Beispiel könnte die Zahl 5000 ein, zwei, drei oder vier signifikante Ziffern enthalten. Erst bei der Schreibweise 5,0 · 10<sup>3</sup> wird es eindeutig.

## **Runden nach DIN 1333**

Der physikalische Wert und der Fehler werden auf unterschiedliche Art gerundet!

## Rundungsregel für **physikalischen Wert (Bestwert)**:

Hat die Stelle hinter der gerundet wird den Wert 5 oder mehr, so wird aufgerundet, sonst abgerundet (kaufmännisch runden).

Rundungsregeln für **Fehler**:

- a) Bis zum Schluss muss **mit allen Ziffern gerechnet werden**. Nur das **Endergebnis wird gerundet**.
- b) Die **Unsicherheit** wird **immer aufgerundet.**
- c) Ist die erste signifikante Ziffer des Fehlers eine 1 oder eine 2 wird auf **zwei** signifikante Stellen gerundet. Ist die erste signifikante Ziffer des Fehlers eine 3, 4, …, 9 wird auf **eine** signifikante Stelle gerundet.
- d) Der physikalische Wert wird auf die gleiche Genauigkeit wie der Fehler gerundet.
- e) Der ungerundete Wert muss im Fehlerintervall enthalten sein. Ist dies nicht der Fall, muss der Fehler nachgerundet werden.
- f) Bei Werten größer als 2,9 wird auf **eine signifikante** Ziffer gerundet. In diesem Fall auf den Wert 3, nicht auf 3,0.

## **1. Beispiel.**:

 $U = (17,58342 \pm 0.0703)$  V  $\rightarrow U = (17,58 \pm 0.08)$  V Da die erste von Null verschiedene Ziffer im Fehler eine 7 ist wird der Fehler auf eine signifikante Stelle gerundet. In diesem Falle wird auf die zweite Nachkommastelle gerundet. Der physikalische Wert wird deshalb ebenfalls auf die zweite Nachkommastelle gerundet.

## **2. Beispiel:**

 $F = (71.47 \pm 1.511) \text{ N}$   $\rightarrow$   $F = (71.5 \pm 1.6) \text{ N}$ Da die erste von Null verschiedene Ziffer im Fehler eine 1 ist wird der Fehler auf zwei signifikante Stellen gerundet. In diesem Falle wird auf die erste Nachkommastelle gerundet. Der physikalische Wert wird deshalb ebenfalls auf die erste Nachkommastelle gerundet.

## **Beispiel zu e)**

 $U = (17.58342 \pm 0.0798)$  V  $\rightarrow U = (17.58 \pm 0.09)$  V

Da die erste von Null verschiedene Ziffer im Fehler eine 7 ist wird der Fehler auf eine signifikante Stelle gerundet. Die erste signifikante Stelle steht an der zweiten Nachkommastelle. Der physikalische Wert wird deshalb ebenfalls auf die zweite Nachkommastelle gerundet. Das ungerundete Fehlerintervall (17,50362 V – 17,66322 V) ist nicht komplett in dem gerundeten Fehlerintervall enthalten, wenn der Fehler auf 0,08 V (17,50 V – 17,66 V) gerundet wird. Da dieser Bereich jedoch erhalten bleiben **muss**, wird der Fehler nachgerundet.

## **Beispiel zu f)**

An dieser Stelle würde man R mit den Regeln a) bis d) wie folgt runden.  $R = (1022,98359 \pm 2,9001) k\Omega$   $\rightarrow R = (1023,0 \pm 3,0) k\Omega$ 

Da die erste signifikante Stelle des Fehlers jedoch eine 3 ist, muss das Endergebnis wie folgt angepasst werden:

 $R = (1023 \pm 3)$  kΩ Physikalisches Praktikum BA *Einführung* Seite 20 von 25 25.03.23

## **Weitere Beispiele:**

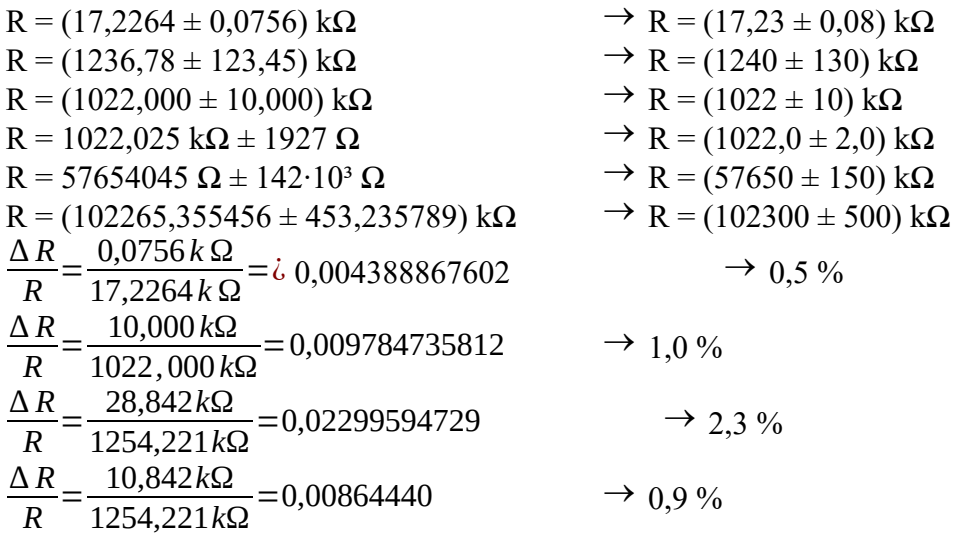

*du d x*

*d u*  $\left| \frac{du}{dx} \cdot \Delta x \right|$ 

*∙ d x*

# **12. Fehlerfortpflanzung**

Sehr oft misst man die gesuchte Größe nicht direkt, sondern berechnet sie aus anderen gemessenen, fehlerbehafteten Größen.

Bsp.: Drahtquerschnitt aus Drahtdurchmesser Geschwindigkeit aus zurückgelegter Strecke und Zeit

Wie überträgt sich der Fehler der gemessenen Größe auf die errechnete Größe?

Wird ein Rechenwert *u* aus einer Gleichung  $u = f(x)$ aus fehlerbehafteten Messwerten bestimmt, so bestimmt man bei gaussverteilten Messwerten den Bestwert für *u* aus dem arithmetischen Mittel der Messwerte.  $\overline{u} = f(\overline{x})$ 

Die Änderung der errechneten Größe berechnet sich, indem man *u* nach der Messgröße ableitet und diese Ableitung mit dem Fehler der Messgröße multipliziert.

Die Ableitung ist an der Stelle  $\bar{x}$  zu nehmen.

Daraus ergibt sich die Näherung für den Fehler

Beispiel: Berechnung Fläche eines Kreises aus dem Durchmesser

Gegeben:  
\n
$$
d = (5,00 \pm 0,03) \text{ mm}
$$
\n
$$
A = \frac{\pi}{4} \cdot d^2 = \frac{\pi}{4} \cdot (5,00 \text{ mm})^2 = 19,63495408 \text{ mm}^2
$$
\n
$$
\text{Fehler der Fläche:} \qquad \Delta A \ \dot{\phi} \left| \frac{dA}{dd} \cdot \Delta d \right| = \left| \frac{\pi}{4} \cdot 2 \cdot d \cdot \Delta d \right|
$$
\n
$$
\dot{\phi} \left| \frac{\pi}{4} \cdot 2 \cdot 5,00 \text{ mm} \cdot 0,03 \text{ mm} \right|
$$
\n
$$
\dot{\phi} \left| \frac{\pi}{4} \cdot 2 \cdot 5,00 \text{ mm} \cdot 0,03 \text{ mm} \right|
$$
\n
$$
\Delta A \left| \frac{\pi}{4} \cdot 2 \cdot 5,00 \text{ mm} \cdot 0,03 \text{ mm} \right|
$$

*Richtig gerundetes Ergebnis*:  $A = (19, 63 \pm 0, 24)$  mm

Die Grundformel lässt sich anschaulich aus einer Kurvenbetrachtung oder aus der Taylorreihenentwicklung begründen.

Sonderfall, der in der Praxis häufig auftritt:

 $u(x)$  ist eine Potenzfunktion  $u(x)$ *i.g.* $x^k$  $D$ ann folgt aus der Grundformel: *k*−1 *⋅∆ x*

Dividiert man diese beiden Formeln erhält man

$$
\frac{\Delta u}{u} \qquad \dot{\zeta} \left| k \cdot \frac{\Delta x}{x} \right|
$$

In diesem Sonderfall ist also der relative Fehler der zu berechnenden Größe gleich dem *k* - fachen des relativen Fehlers der gemessenen Größe. Der Faktor *a* spielt keine Rolle. Die Rechnung nach dieser Gleichung ist oft bequemer als nach der Grundformel.

Bsp.: Fläche eines Kreises aus dem Durchmesser *d*=(5,00*±* 0,03) *mm*

A 
$$
\dot{\hat{\alpha}}_4^T \cdot \hat{d}^2 = \frac{\pi}{4} \cdot (5,00 \text{ mm})^2 = 19,63495408 \text{ m m}^2
$$

$$
\frac{\Delta A}{A} \qquad \qquad i \left| 2 \cdot \frac{\Delta d}{d} \right| = \left| 2 \cdot \frac{0.03 \, \text{mm}}{5.00 \, \text{mm}} \right| = 0.012 = 1.2 \, \%
$$

 $ΔA$ *∆ A A ⋅ A*=0,012 *⋅*19,63495408*m m* 2 ¿0,235619449*mm* <sup>2</sup>*→*0,24 *mm* 2

Oft berechnet sich die gesuchte Größe aus mehreren fehlerbehafteten Messgrößen  $u = f(x, y, z, K)$ mit den gemessenen Größen *x±∆ x , y±∆ y ,z±∆ z*.

Jeder Einzelfehler  $\Delta x$ ,  $\Delta y$ ,  $\Delta z$  ergibt einen Teilbetrag des Gesamtfehlers, der sich wie vorher berechnet.

$$
\Delta u = \left| \frac{\partial u}{\partial x} \cdot \Delta x \right| + \left| \frac{\partial u}{\partial y} \cdot \Delta y \right| + \left| \frac{\partial u}{\partial z} \cdot \Delta z \right|
$$

Statt der einfachen Ableitungen muss man hier die partiellen Ableitungen berechnen, da es sich um eine Funktion mit mehreren Veränderlichen handelt.

Hier sind die Beträge der Einzelfehler addiert. Dies ist der schlechteste Fall, der auftreten kann und wird daher auch maximaler Fehler genannt.

Im physikalischen Praktikum rechnen wir immer mit dem *maximalen Fehler*. In den Ausarbeitungen müssen immer **alle** Rechenschritte angegeben werden: Zuerst die Grundformel (ggfs. Umformungen oder Ableitungen), dann die Formeln mit eingesetzten Werten und erst dann das Endergebnis! **Ansonsten werden diese Aufgaben nicht gewertet**. Beispiel: Berechnung der Dichte einer Kugel

Bespler:

\nBerspiet:

\nBerspiet:

\nBercrning der Dichte 
$$
\rho
$$
 einer Kugel\n  $\text{mit } m = (160,5 \pm 1,6) \text{ g}$ \n $\text{und } d = (3,99 \pm 0,03) \text{ cm}$ \n
$$
\delta \frac{m}{V} = \frac{m}{\frac{\pi}{6} \cdot d^3} = \frac{160.5 g}{\frac{\pi}{6} \cdot (3,99 \text{ cm})^3} = 4,825671 \frac{g}{cm^3} \cdot \frac{1 \text{ kg}}{1000 g} \cdot \left(\frac{100 \text{ cm}}{1 \text{ m}}\right)^3 = 4825.671 \frac{\text{kg}}{m^3}
$$
\n
$$
\Delta \rho \left| \frac{\partial \rho}{\partial m} \cdot \Delta m \right| + \left| \frac{\partial \rho}{\partial d} \cdot \Delta d \right| = \left| \frac{1}{\frac{\pi}{6} \cdot d^3} \cdot \Delta m \right| + \left| \frac{-3 \cdot m}{\frac{\pi}{6} \cdot d^4} \cdot \Delta d \right|
$$
\n
$$
\delta \left| \frac{1}{\frac{\pi}{6} \cdot (3,99 \text{ cm} \cdot \frac{1 \text{ m}}{100 \text{ cm}})^3} \cdot 1,6 \text{ g} \cdot \frac{1 \text{ kg}}{1000 g} \right| + \left| \frac{-3 \cdot 160.5 g \cdot \frac{1 \text{ kg}}{1000 g}}{6} \cdot \left( 3,99 \text{ cm} \cdot \frac{1 \text{ m}}{100 \text{ cm}} \right)^4} \cdot 0,03 \text{ cm} \cdot \frac{1 \text{ m}}{100 \text{ cm}}
$$
\n
$$
\delta \left| \frac{\pi}{6} \cdot (3,99 \text{ cm} \cdot \frac{1 \text{ m}}{100 \text{ cm}})^3 \right|^{3} + 1,6 \text{ g} \cdot \frac{1 \text{ kg}}{1000 g} \right| + \left| \frac{\pi}{6} \cdot (3,99 \text{ cm} \cdot \frac{1 \text{ m}}{100 \text{ cm}})^4 \cdot 0,03 \text{ cm} \cdot \frac{1 \text{ m}}{100 \text{ cm}} \right|
$$

$$
\frac{\Delta p}{\rho} \left\{ \frac{156,9561058 \frac{kg}{m^3}}{4825,671 \frac{kg}{m^3}} \right\} = 0,032525 \rightarrow 4\%
$$

Endergebnis:

$$
\rho \qquad \qquad \dot{\iota} \left( 4830 \pm 160 \right) \frac{kg}{m^3}
$$

**Sonderfall**: Die Funktion ist ein Potenzprodukt der Messgrößen. *u*  $\iota a \cdot x^k \cdot y^l \cdot z^m ...$ 

Eine Rechnung wie vorher ergibt: *Δu*  $\frac{\Delta u}{u}$  *i*<sub>*s*</sub>  $\frac{\Delta x}{x}$  $\frac{d^2x}{dx}$   $\cdot k$  +  $\frac{\Delta y}{y}$ *y l l* +  $\frac{\Delta z}{z}$  $\left| \frac{1}{z} \cdot m \right|$ 

Beispiel wie oben:

$$
\frac{\Delta p}{\rho} \left| \frac{\Delta m}{m} \right| + \left| 3 \cdot \frac{\Delta d}{d} \right| = \left| \frac{1,6 g}{160,5 g} \right| + \left| 3 \cdot \frac{0,03 cm}{3,99 cm} \right| = 0,032525 \to 4 %
$$

$$
\Delta \rho \quad \dot{c} \frac{\Delta \rho}{\rho} \cdot \rho = 4825,671 \frac{kg}{m^3} \cdot 0,032525 = 156,9549493 \frac{kg}{m^3} \rightarrow 160 \frac{kg}{m^3}
$$

Häufige Ableitungen:

• 
$$
f(x)=a \cdot x+b
$$
  $\longrightarrow \frac{df(x)}{dx}=f'(x)=a$ 

Physikalisches Praktikum BA *Einführung* 25.03.23

• 
$$
f(x)=a \cdot x^2+b \cdot x+c \rightarrow \frac{df(x)}{dx}=f'(x)=2 \cdot ax+b
$$

• 
$$
f(x)=a\cdot e^{-b\cdot x+c}
$$
  $\rightarrow \frac{df(x)}{dx}=f'(x)=-b\cdot a\cdot e^{-b\cdot x+c}$ 

*x*

• 
$$
f(x)=\frac{a}{x}
$$
  $\longrightarrow \frac{df(x)}{dx} = f'(x) = \frac{-a}{x^2}$ 

• 
$$
f(x)=\ln(x)
$$
  $\longrightarrow \frac{df(x)}{dx}=f'(x)=\frac{1}{x}$